Question (Geyer) Consider simulated data for logistic regression found in the URL

http://www.stat.umn.edu/geyer/PhD/F03/logit.txt

which can be read into R by the following commands

```
foo <- read.table(
url("http://www.stat.umn.edu/geyer/PhD/F03/logit.txt"),
header = TRUE)
```
assuming the computer is connected to the internet. Since the file is plain text with variables in white-space-separated columns headed by variable names, it can be read into any other computer package with minimal effort. There are one response variable y and four predictor variables named x1 through x4.

We assume the data follow the usual logistic regression model, the response variables  $y_i$ ,  $i = 1, \ldots, n$  are independent Bernoulli $(p_i)$  random variables with the success probabilities being defined by

$$
\eta_i = \text{logit}(p_i) = \log\left(\frac{p_i}{1 - p_i}\right)
$$

(logit link function) and the linear predictor vector  $\boldsymbol{\eta} = (\eta_1, \dots, \eta_n)$  is defined by

$$
\boldsymbol{\eta} = \mathbf{X}\boldsymbol{\beta}
$$

where **X** (the "design matrix" or "model matrix") is  $n \times 5$  with one column of 1's (the constant predictor) and the other four columns being the vectors x1 through x4 of the data set.

In short, we assume the model whose frequentist analysis is done by the following R commands (assuming the data have been read into the data frame foo as shown above)

```
out \leq glm(y \in x1 + x2 + x3 + x4, data = foo,
family = binomial()summary(out)
```
But this problem isn't about that frequentist analysis, we want a Bayesian analyis. For our Bayesian analysis we assume the same data model as the frequentist, and we assume the prior distribution of the five parameters (the regression coefficients) makes them independent and identically normally distributed with mean 0 and standard deviation 2.

(a) Construct a Markov chain Monte Carlo sampler for the posterior distribution of these parameters. Describe your sampler in sufficient detail so that an expert could duplicate your results.

If you wish, you may use the metropolis function written for the 8701 course. The current version is installed on the system. The R command

library(mcmc)

makes it available. Caution: The main change to the function from previous versions is that the supplied R function now must calculate log unnormalized density, where the previous versions wanted plain (no log) unnormalized density.

- (b) Provide Monte Carlo estimates for
	- (i) the posterior mean of each of the five regression coefficients, and
	- (ii) the posterior variance of each of the five regression coefficients.
- (c) Provide Monte Carlo standard errors (MCSE) for the ten posterior expectations reported in part (b), where MCSE are estimated standard errors due to Monte Carlo sampling in these quantities. Describe your method of calculating MCSE in sufficient detail so that an expert could duplicate your results.

Use a long enough run of your Markov chain sampler so that the MCSE are less than 0.01.

(d) Provide a plain text file of R commands that when batched reproduces your results, that is, supposing your file is named foo.R the command

R CMD BATCH foo.R

produces a file foo.Rout that contains all the results you report in your write-up. In order to get the same results every time, include the command

set.seed(42)

at the top of your foo.R file (you may choose another number if you don't like 42).

You may use any other widely available computer package so long as you can batch process a plain text file in a manner similar to that described here.

To preserve anonymity, submit your plain text computer file by e-mail to dana@stat.umn.edu.

(e) Also submit a brief write-up describing what you did in plain English (no computer code) and summarizing the results.

Solution (Geyer) This problem is not "Gibbs friendly" because the onedimensional conditionals are not "brand name" distributions. Hence I used a Metropolis "random walk" sampler with a multivariate normal proposal centered at the current position having variance a constant times the identity. After some experimentation trying 0.1, 0.2, 0.3, and 0.4 for the constant, I settled on the latter, which gave acceptance rates of 0.239, 0.2365, 0.2346333, and 0.23484 in various runs.

The results were for  $E(\beta \mid \text{data})$  in a run of length  $2 \times 10^5$  were

|      | intercept | $x_1$  | $x_2$                               | $x_3$         | $x_4$  |
|------|-----------|--------|-------------------------------------|---------------|--------|
| mean | 0.6584    | 0.8008 |                                     | 1.1706 0.5016 | 0.7269 |
| MCSE | 0.0026    |        | $0.0034$ $0.0033$ $0.0031$ $0.0038$ |               |        |

and the results were for  $var(\beta \mid data)$  in the same run were

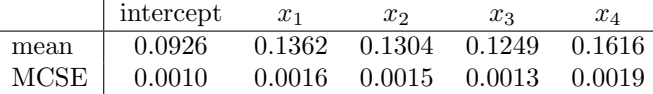

The MCSE were determined by the method of overlapping batch means using batches of length 50. Autocorrelation plots (not shown) indicated no significant autocorrelation past lag 35, so batch length 50 should be safe.

My batch file and the results of running it are at

## http://www.stat.umn.edu/geyer/PhD/F03/foo.R http://www.stat.umn.edu/geyer/PhD/F03/foo.Rout

Details about MCSE of Posterior Variance A variance is just an expectation,  $var(X) = E\{(X - \mu)^2\}$ . If

$$
m_i = \frac{1}{n} \sum_{j=1}^n \beta_{i,j}
$$

is your estimate of the posterior mean of  $\beta_i$  (where  $\beta_{ij}$  is the value of  $\beta_i$  in the j-th iteration of the Markov chain) then

$$
v_i = \frac{1}{n} \sum_{j=1}^{n} (\beta_{i,j} - m_i)^2
$$

is your estimate of the posterior variance of  $\beta_i$ . And this is "just" an average (variance is a special case of expectation, sample variance is a special case of sample average).

So you calculate MCSE for  $v_i$  exactly the same way as you calculate it for  $m_i$ . To calculate it for  $m_i$  you hand the sequence

$$
j\mapsto \beta_{i,j}
$$

to your favorite method of Markov chain variance estimation, say OLBM, and to calculate it for  $v_i$  you hand the sequence

$$
j \mapsto (\beta_{i,j} - m_i)^2
$$

to your favorite method of Markov chain variance estimation, say OLBM.

You don't need to invent something new because variance is a special case of expectation.

Additional Stuff Not asked, but of some interest, is the posterior standard deviation (that is, the square root of the reported posterior variance). The reason it was not asked is that its MCSE would involve the delta method. Anyway it was

|               | intercept | $x_1$  | $x_2$  | $x_3$  | $x_4$  |
|---------------|-----------|--------|--------|--------|--------|
| mean          | 0.3044    | 0.3690 | 0.3611 | 0.3535 | 0.4020 |
| $_{\rm MCSE}$ | 0.0016    | 0.0021 | 0.0020 | 0.0019 | 0.0024 |